## Interpolator

*NOTE: This adjustment has only to be performed if the timer/counter has lost it's calibration information, (that is if the counter displays "* CaL LOSt", *or if you have made any repairs in the interpolator circuits.* 

## *• Setup*

- Connect the Pulse Generators output A to the input A of PM 6681.
- Connect the LF-synthesizers to the EXT INput of the Pulse Generator.
- $-$  Connect a 10 MHz (aging at least 10<sup>-8</sup>) reference to the reference input of PM 6681 and the synthesizer.
- Connect the the GPIB connectors of the PM 6681, LFsynthesizer, and Pulse Generator to the PC;s GPIB card.
- *NOTE: The timer/counter, synthesizer, and the pulse generator should not have the same GPIB address, none of them should have address 0 or 30, (this is used by the PC).*

## *• Adjustment*

— Turn on the *timer/counter,* the synthesizer, and the pulse generator.

If the *timer/counter* shows a flashing "CaL.LOSt" , press the preset button until this message disappears.

*NOTE: The calibration should be done when the counter has been on for more than 20 minutes. If you start the calibration program before 20 minutes has passed since power on, the program will wait the required time.* 

- Insert the discette labeled "Test and Calibration program for PM 6681", into the  $3^{1}/2$ " disc-drive on the PC.
- Start the calibration program from the DOS command prompt with the command "[path]CALVER81". Supposing you use the A: drive, this might look like:

## >a:CALVER81

The first displayed screen on the PC will show you the needed hardware and software to run the calibration program. It also shows the bus addresses the different instrument must be set to.

- Press ENTER when you are ready to begin the calibration.
- Now you shall enter the different GPIB addresses for the instruments involved.
- Type the serial number of the counter under test and press ENTER.

Now you will be asked if you want to calibrate the counter. The calibration will take between 20 and 60 minutes to complete. (If you answer no (n) on this question you will be asked if you want to verify the calibration of the interpolators. The verification will only take a few minutes.)

The program will attempt calibration using a number of different input signals, and will check the result, choosing for the final calibration the best result achieved.

After the calibration is completed the best calibration parameter will be stored in the counters battery backuped RAM. A printout of the calibration result will also be sent to LPT1 of the PC. The printout will look as shown below:

*NOTE: Even though the specification says 50ps the system does not accept more than 40ps. This limit is set to ensure that the spec should be fulfilled over the whole temperature range.* 

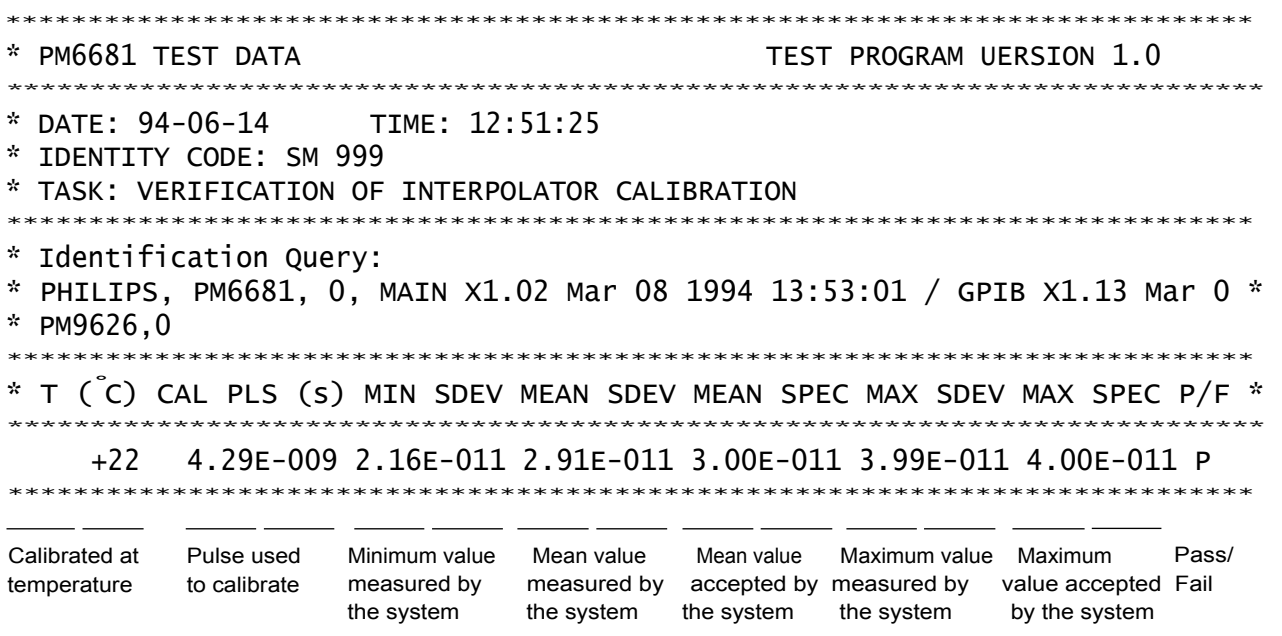

*All of these values are results of standard deviation measurements of pulse widths in the range 4 to 50 ns (in 2 ns steps). For each pulse width 2000 samples are taken.*